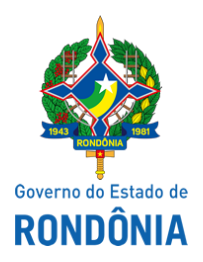

Superintendência Estadual de Compras e Licitações - SUPEL

# **ADENDO**

## **ADENDO MODIFICADOR I**

## PREGÃO ELETRÔNICO Nº 95/2020/SUPEL/RO

### PROCESSO ADMINISTRATIVO Nº 0048.027611/2020-19

**OBJETO:** Registro de Preços para eventual Aquisição de 18.384 (dezoito mil trezentos e oitenta e quatro) uniforme escolares para atender a oferta de Educação Profissional, conforme condições, quandades e exigências estabelecidas no item 3 deste Termo de Referência.

A Superintendência Estadual de Licitações – SUPEL, através da Pregoeira nomeada na **Portaria nº 213/CI/SUPEL, publicada no DOE do dia 10.10.2019**, torna público aos interessados e, em especial, às empresas que adquiriram o edital, que **o instrumento convocatório sofreu alterações conforme segue:**

### **I- F ICA ALTERADO NO TERMO DE REFERÊNCIA**

Leia-se:

(...)

## **3. DETALHAMENTO DO OBJETO**

*(Base Legal: art. 6º, IX "caput", c/c art. 38 "caput" e art. 40, I da Lei 8.666/93; art. 3º, II. Lei 10.520/02; Decreto 10.024/19, Decreto 12205/06; art. 9º § 2º, Decreto Estadual 12.234/06; art. 8º, I).*

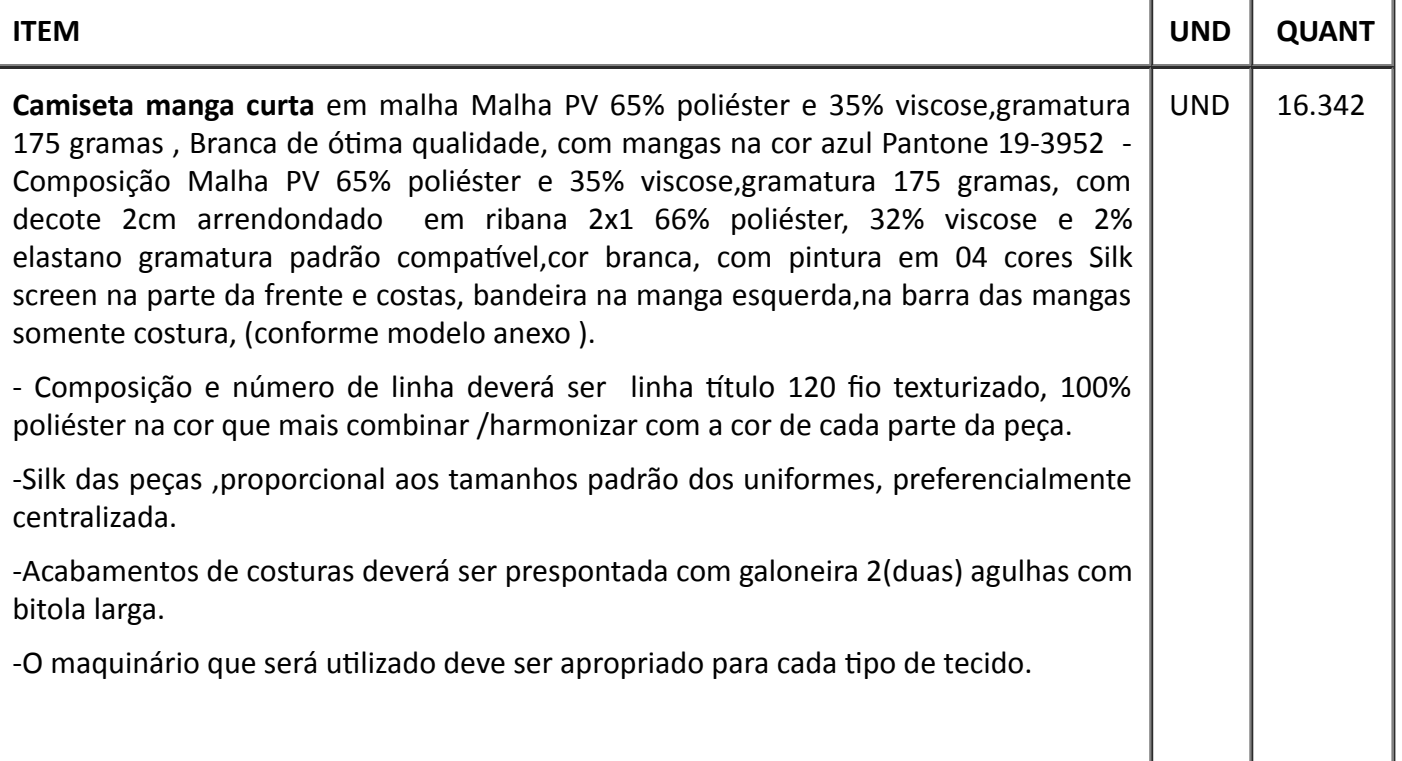

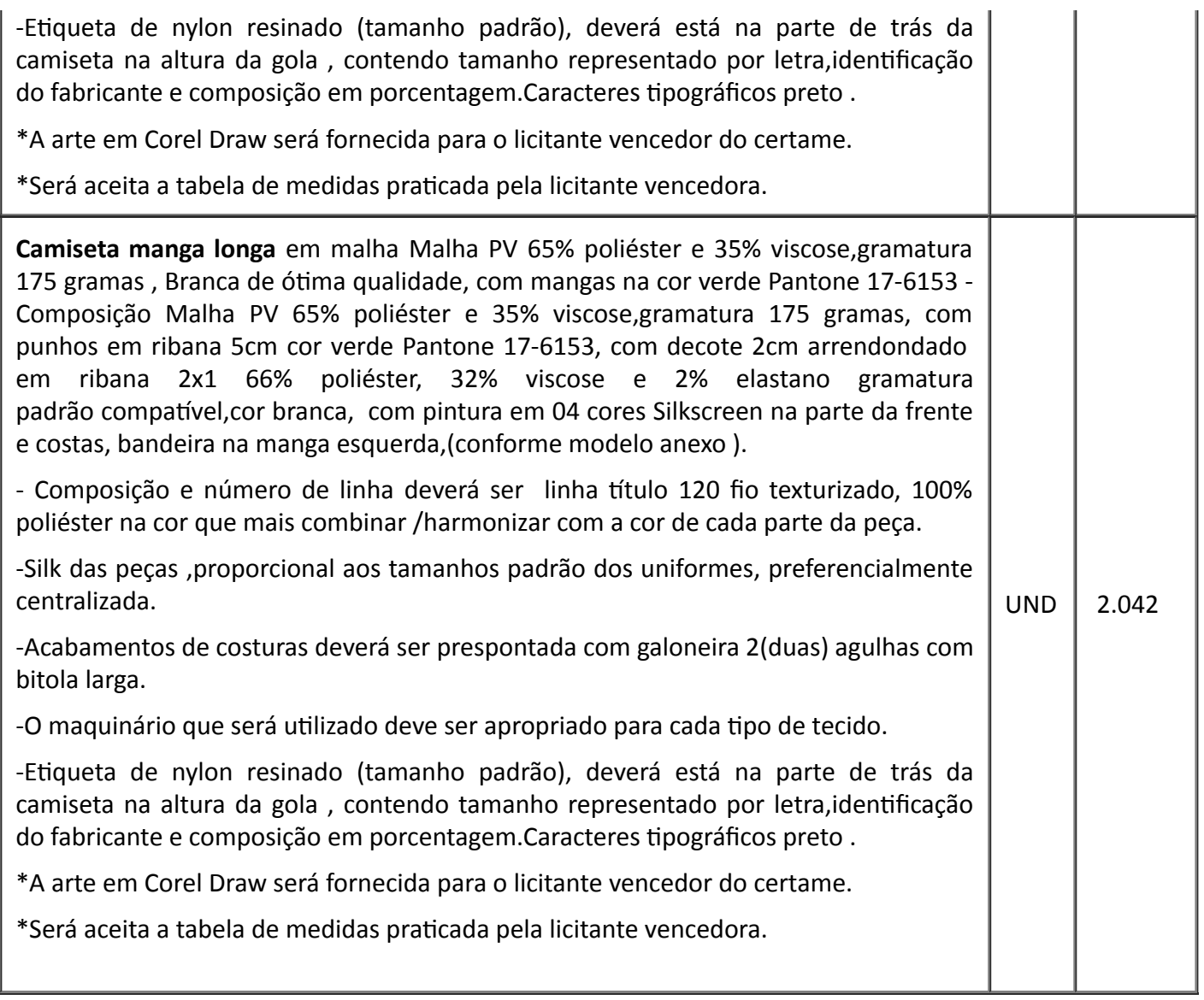

## **7. CRITÉRIOS DE ACEITAÇÃO DO OBJETO**

7.1. A apresentação dos materiais deverá obedecer aos seguintes parâmetros:

#### 7.1.1.**Referente as estampas pantone C de cada cor:**

Azul – 2147 Cdegradê

Amarelo – 130 Cdegradê

Verde – 2426 C degradê

7.1.2 . Das cores das estampas da logomarga do Estado de Rondônia que irá na manga, será de acordo com as cores oficiais do Manual de Marca e papelaria oficial conforme abaixo discriminados:

Azul – Pantone 2945C

Amarelo – Pantone 107C

Verde – Pantone 7739 C

Laranja – Pantone 143 C

Vermelho - Pantone 185 C

## **13**.**DO RECEBIMENTO DO OBJETO**

13.3. Para logística do transporte, deverão ser enviados acondicionados em caixas de papelão (que parte externa da caixa) deverão conter as respectivas descrições/ informações concernentes a seus fabricantes ou importadores ( razão social, CNPJ, endereço,etc )¨ .Para o produto,Poderão ser acondicionados em

embalagens(saco plástico) separadas por kits/tamanhos, Ex: (P. M, G, GG e EXG) separadamente manga longa e curta.

**III - Fica alterada a data de abertura da sessão conforme abaixo,** em atendimento ao disposto no Artigo 20 do Decreto Estadual 12.205/06 e ao § 4º, do Art. 21, da Lei 8.666/93, a qual se aplica subsidiariamente a modalidade Pregão:

Data de Abertura: 03/06/2020 às 10h00min (horário de Brasília – DF).

### **Endereço: no site de licitações:** [www.comprasnet.gov.br](http://www.comprasnet.gov.br/)

### **III - Prevalecem inalteradas as demais cláusulas do edital**

Eventuais dúvidas poderão ser sanadas junto ao Pregoeiro e à Equipe de Apoio através do telefone (69) 3212-9270 ou pelo email: [supel.omega@gmail.com](mailto:supel.omega@gmail.com)

Publique-se.

Porto Velho - RO, 18 de maio de 2020.

#### **MARIA DO CARMO DO PRADO**

Pregoeira – Equipe ÔMEGA/SUPEL

Mat. 300131839

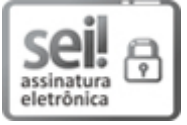

Documento assinado eletronicamente por **Maria do Carmo do Prado**, **Pregoeiro(a)**, em 18/05/2020, às 14:20, conforme horário oficial de Brasília, com fundamento no artigo 18 caput e seus §§ 1º e 2º, do [Decreto](http://www.diof.ro.gov.br/data/uploads/2017/04/Doe-05_04_2017.pdf) nº 21.794, de 5 Abril de 2017.

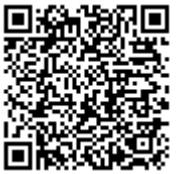

A autenticidade deste documento pode ser conferida no site [portal](http://sei.sistemas.ro.gov.br/sei/controlador_externo.php?acao=documento_conferir&id_orgao_acesso_externo=0) do SEI, informando o código verificador **0011591226** e o código CRC **12A9A25F**.

**Referência:** Caso responda este(a) Adendo, indicar expressamente o Processo nº 0048.027611/2020-19 SEI nº 0011591226